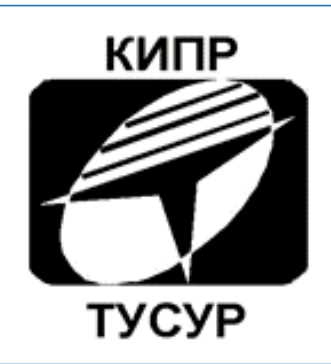

# Кафедра конструирования и производства радиоаппаратуры

# **Алгоритмы и данные**

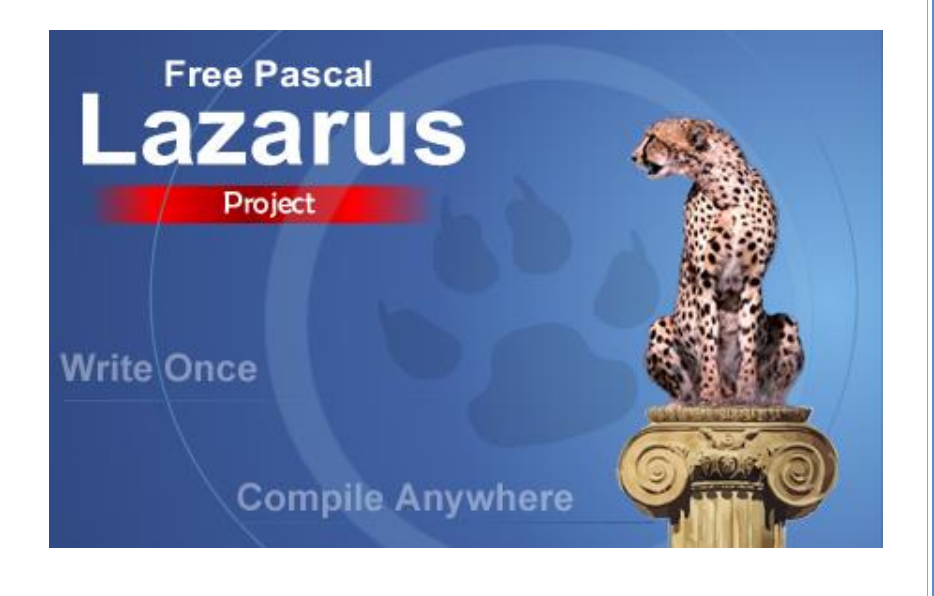

#### **Кобрин Юрий Павлович**

**Алгоритмы и данные.** Методические указания к лабораторной работе и по организации самостоятельной работы по дисциплинам «Информатика» и «Информационные технологии» для студентов очного и заочного обучения специальностей 211000.62 (бакалавриат) и 162107.65 «Информатика и информационные технологии» (специалитет). - Томск: Томский государственный университет систем управления и радиоэлектроники (ТУСУР), кафедра КИПР, 2017. – 32 с.

**Lazarus** — открытая бесплатная кроссплатформенная среда визуальной разработки программного обеспечения для компилятора *Free Pascal*, максимально приближённая к *Delphi*. Методические указания посвящены знакомству с алгоритмами и способами их представления, а также с основными видами элементов языков программирования.

Методические указания предназначены для помощи в подготовке бакалавров и магистрантов в Информатике, выполнения курсовых и дипломных проектов.

> ©Кафедра КИПР федерального государственного бюджетного образовательного учреждения высшего профессионального образования «Томский государственный университет систем управления и радиоэлектроники (ТУСУР)», 2017**.** © Кобрин Ю.П. 2017

# Оглавление

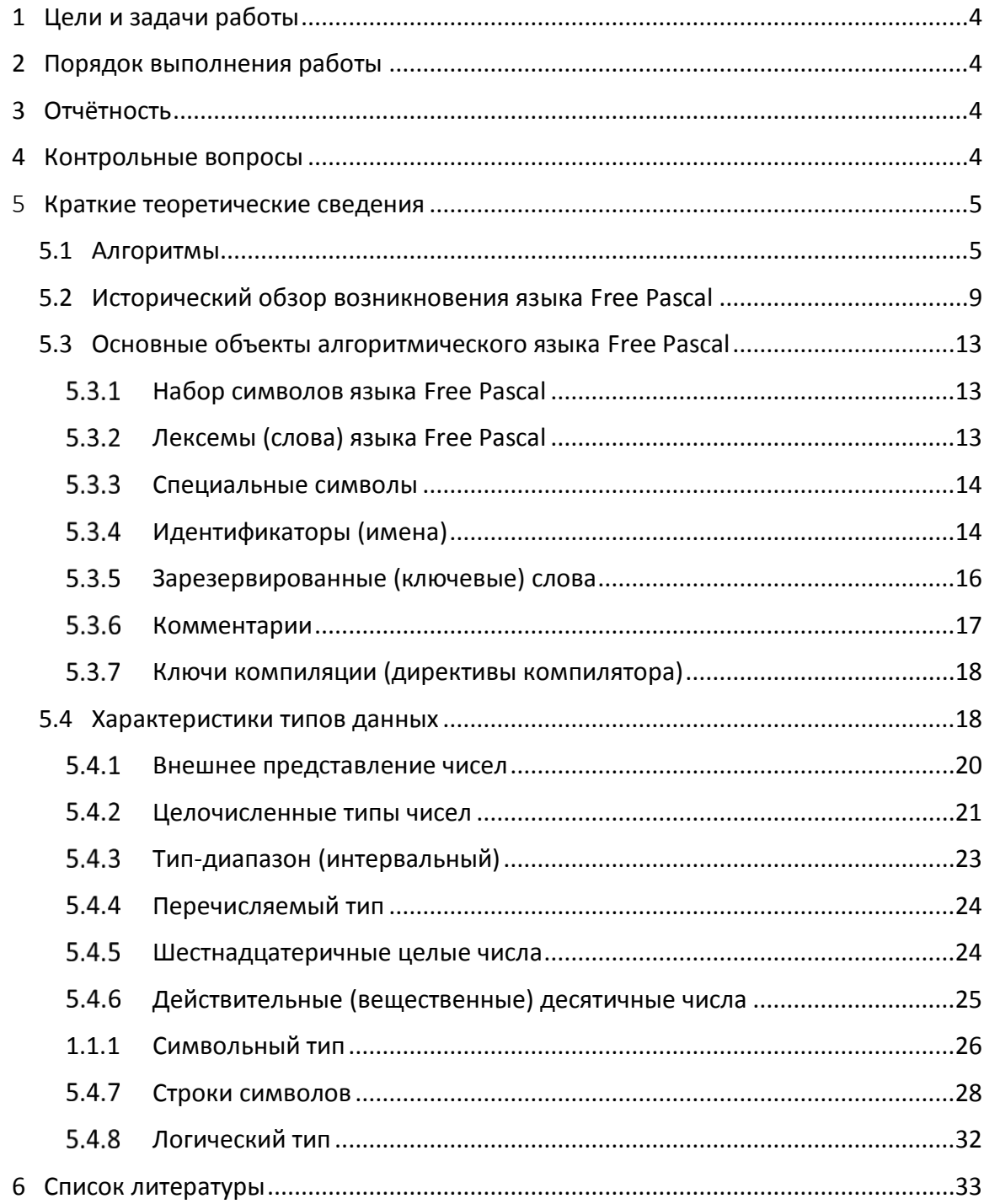

# <span id="page-3-0"></span>1 Цели и задачи работы

Целью работы является знакомство с основными понятиями языков программирования.

- В ходе выполнения работы следует:
- выяснить назначение алгоритма, его характеристики и формы представления;
- изучить назначение основных объектов алгоритмических языков.

# <span id="page-3-1"></span>2 Порядок выполнения работы

Перед выполнением этой работы следует:

- 1) ознакомиться с разделом «Что такое лексемы? Перечислите основные типы лексем.
- 2) Как записывают комментарии в Free Pascal?
- 3) Что такое «типы данных»? Перечислите основные типы данных
- 4) Охарактеризуйте целочисленные типы данных.
- 5) Охарактеризуйте вещественные типы данных.
- 6) Охарактеризуйте символьные типы данных.
- 1) Краткие теоретические сведения» (в качестве дополнительной литературы использовать [1,2,3,4,5,6,7,8]);
- 2) придумать и записать их в отчёт примеры изучаемых типов данных;
- 3) ответить на контрольные вопросы;
- 4) оформить отчёт в соответствии с [9] и защитить его у преподавателя.

# <span id="page-3-2"></span>3 Отчётность

Отчёт должен состоять из следующих разделов:

- 1) Тема и цель работы.
- 2) Ответы на контрольные вопросы.
- 3) Примеры записи рассмотренных типов данных.

При защите отчёта по работе для получения зачёта студент должен:

- уметь отвечать на контрольные вопросы;
- продемонстрировать знание основных объектов алгоритмических языков.

# <span id="page-3-3"></span>4 Контрольные вопросы

- 7) Что такое алгоритм? Перечислите основные свойства алгоритмов.
- 8) Каковы способы записи алгоритмов?
- 9) Охарактеризуйте словесно-пошаговый способ записи алгоритмов.
- 10) Что представляет собой графическая форма записи алгоритма?
- 11) Охарактеризуйте основные блоки блок-схем.
- 12) Охарактеризуйте основные составляющие алгоритмического языка: алфавит, синтаксис и семантика.
- 13) Что такое идентификатор? Перечислите правила формирования идентификаторов.
- <span id="page-4-2"></span>14) Что такое лексемы? Перечислите основные типы лексем.
- 15) Как записывают комментарии в Free Pascal?
- 16) Что такое «типы данных»? Перечислите основные типы данных
- 17) Охарактеризуйте целочисленные типы данных.
- 18) Охарактеризуйте вещественные типы данных.
- 19) Охарактеризуйте символьные типы данных.

# <span id="page-4-0"></span>5 Краткие теоретические сведения

# <span id="page-4-1"></span>5.1 Алгоритмы

Чтобы решить какую-либо задачу на компьютере необходимо сначала придумать алгоритм её решении.

Алгоритм - это строгая и чёткая конечная система правил, которая определяет последовательность действий над некоторыми объектами и после конечного числа шагов приводит к достижению поставленной цели.

Под алгоритмизацией задачи понимают процесс разработки (проектирования) алгоритма решения задачи с помощью компьютера на основе её условия и требований к ко-

#### Свойства алгоритмов:

- массовость возможность один и тот же алгоритм многократно применять для решения не одной конкретной задачи, а некоторого множества однотипных задач;
- детерминированность применение алгоритма к одним и тем же исходным данным всегда приводит к одному и тому же результату (в недетерминированном алгоритме может быть несколько путей обработки одних и тех же входных данных, - без какого-либо уточнения, какой именно вариант будет выбран);
- результативность (конечность) алгоритм обязательно должен привести к решению поставленной задачи за конечное число шагов, либо к сообщению о том, что при заданных исходных величинах задачу решить невозможно;
- дискретность (раздельность) алгоритм состоит из последовательности отдельных шагов - элементарных действий, причём каждое действие, предусмотренное алгоритмом, исполняется только после того, как закончилось исполнение предыдущего;
- определённость каждое правило алгоритма должно быть чётким, однозначным, чтобы выполнение алгоритма носило механический характер и не требовало никаких дополнительных указаний или сведений о решаемой задаче;
- корректность для всех исходных данных алгоритм должен всегда давать правильный результат решения определённой задачи и ни при каких исходных данных не будет получен неправильный результат.

нечному результату. На этапе постановки задачи описываются исходные данные и предпосылки, формируются правила начала и окончания решения задачи (достижения цели), т. е. разрабатывается информационная или эквивалентная ей математическая модель.

#### Порядок выполнения алгоритма:

- 1) действия в алгоритме выполняются в порядке их записи;
- 2) никакие два действия алгоритма нельзя менять местами;
- 3) не закончив одного действия нельзя переходить к следующему.

Для строгого задания различных структур данных и алгоритмов их обработки требуется иметь такую систему формальных обозначений и правил (языков описания алгоритмов), чтобы смысл всякого используемого предписания трактовался точно и однозначно.

Способы записи алгоритма:

Словесный - последовательное описание основных этапов обработки данных естественном языке. Удобен на начальном этапе алгоритмизации задачи.

Словесно-формульный (с испольэованием математических формул)

С помощью псевдокода - описания алгоритмов с использованием системы обозначений и правил, включающей в себя как элементы языка программирования, так и фразы естественного языка.

Графический (в виде блок-схем, изображающих шаги в виде блоков различной формы, соединённых между собой стрелками).

Программный (с помощью языков программирования)

В случае словесного описания алгоритм описывается в виде последовательности шагов. На каждом шаге определяется состав выполняемых действий и направление дальнейших вычислений. При этом, если на текущем шаге не указывается какой шаг должен выполняться следующим, то осуществляется переход к следующему шагу. Особых правил составления словесного описания не существует. Достоинства: возможность подробного описания отдельных операций. Недостатки: многословность, отсутствие наглядности, недостаточная точность.

В случае словесно-формульного описания алгоритм кроме слов дополняется обычными математическими формулами.

Блок-схемы определяют последовательность передачи управления в алгоритмах и выполняются в соответствии с ГОСТ 19.701-90 «Схемы алгоритмов, программ, данных и систем. Условные обозначения и правила выполнения». Этот стандарт определяет способы построения схем и внешний вид используемых графических элементов (символов), внутри которых обычно указывают информацию о выполняемом действии (Таблица 5.1). При выполнении элементов рекомендуется придерживаться размеров, определяемых двумя значениями **а** и b, причём символы по возможности должны быть одного размера.

<span id="page-6-0"></span>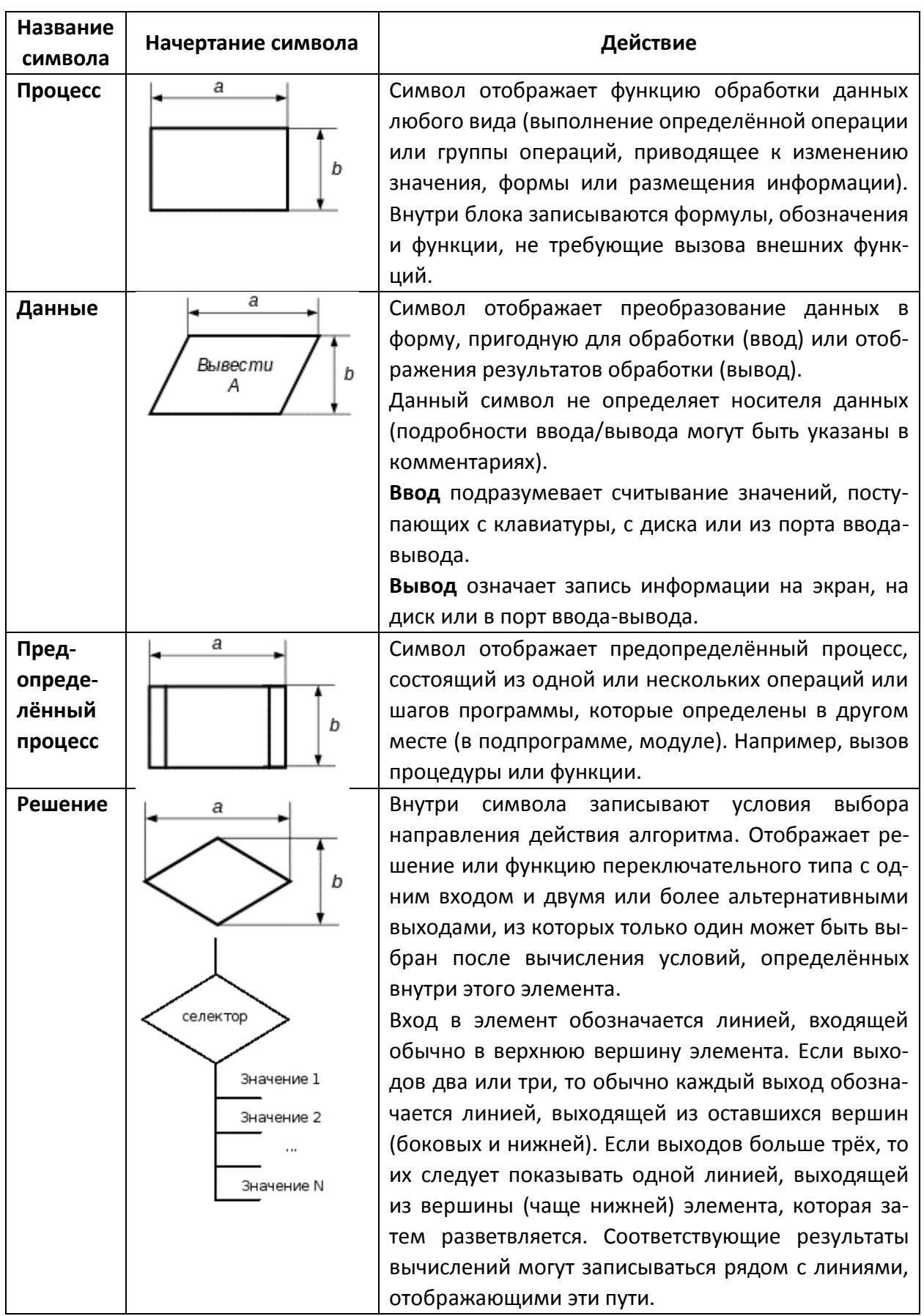

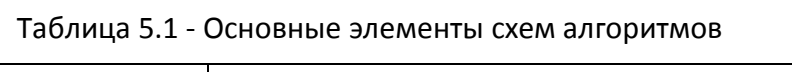

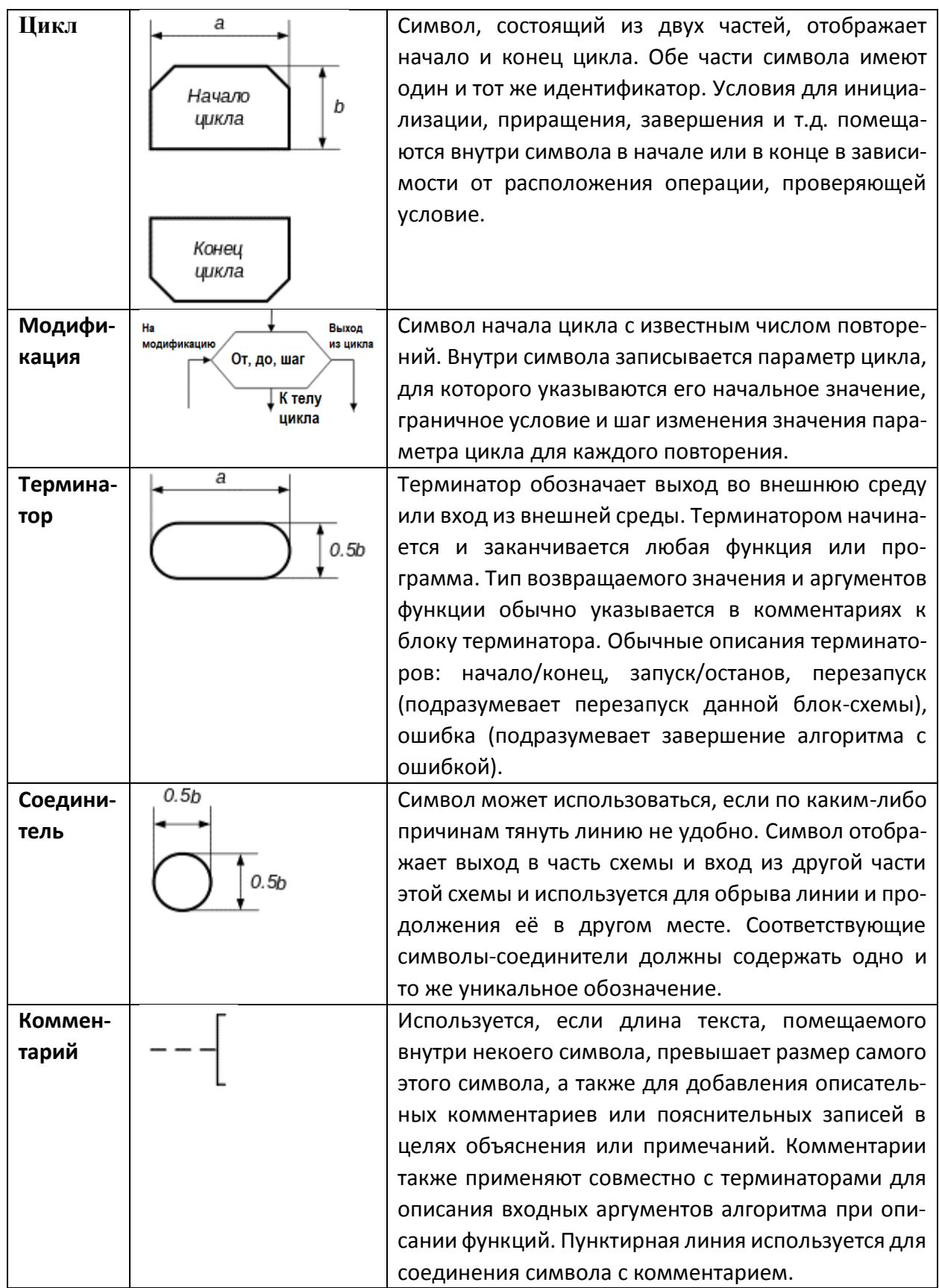

Сплошные линии указывают потоки данных между процессами и/или носителями данных, а также потоки управления между процессами и могут снабжаться стрелкой. Стрелку можно не указывать при направлении дуги слева направо и сверху вниз. Линии должны подходить к символу слева, либо сверху, а исходить либо снизу, либо справа.

Блок-схемы дают большую наглядность и лучшую обозримость при отображении общего хода решения задачи. На низком уровне их использование нецелесообразно изза большой трудоёмкости, громоздкости и излишне большой детализации.

Программный способ записи алгоритма - это запись алгоритма на языке программирования, позволяющем на основе строго определённых правил формировать последовательность инструкций, однозначно отражающих смысл и содержание алгоритма, с целью его последующего исполнения на компьютере. В итоге применения такого способа появляется программа.

# <span id="page-8-0"></span>5.2 Исторический обзор возникновения языка Free Pascal

В 1970 г. швейцарский учёный Никлаус Вирт (Nicklaus E. Wirth) (Рис. 5.1) специально для обучения студентов разработал новый язык программирования<sup>1</sup>, базирующийся на идеях уже существовавшего языка Алгол 60, и назвал этот язык в честь известного средневекового французского математика и инженера Блеза Паскаля - создателя одного из первых механических калькуляторов.

Язык Паскаль [1,3] выгодно отличался от других языков программирования более жёсткими правилами в описании и использовании данных различного типа. Чтобы избежать ошибок неверной обработки данных разных типов данных, в Паскале предусмотрено обязательное предварительное объявление конкретных типов данных всех используемых в программе переменных. Паскаль содержит набор операторов<sup>2</sup> описывающих структурированные данные, а также, позволяющие выполнять над ними различные операции. Структурированная программа на Паскале имеет иерархическую

<span id="page-8-1"></span>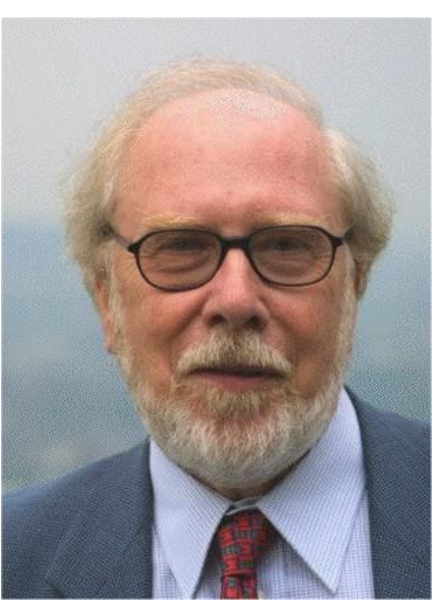

Рис. 5.1 - Никлаус Вирт специалист в области информатики

структуру, строится без использования операторов безусловного перехода из трёх базовых управляющих структур: последовательность, ветвление, цикл. Паскаль также называют процедурным языком, так как в программе могут использоваться *подпрограммы*<sup>3</sup> (процедуры и функции), позволяющие разбить большую монолитную программу на отдельные смысловые части в соответствии с модульным принципом программирования.

<sup>1</sup> Язык программирования – это искусственный (формальный) язык, предназначенный для записи компьютерных программ, представляющих собой набор правил, позволяющих компьютеру выполнить тот или иной алгоритм, организовать управление различными объектами, и т. п.

<sup>2</sup> Оператор (инструкция, директива) (от англ. Statement - предложение) - это единое и неделимое предложение, выполняющее в программе какие-либо определённые алгоритмические действия.

<sup>3</sup> Подпрограмма - набор команд, который имеет имя и может быть неоднократно вызван из любого места программы по его имени с новым набором исходных данных.

Язык Паскаль был одним из первых языков программирования высокого уровня, т.е. языков наиболее приближенных к человеческому. Особенно большую популярность язык Паскаль (англ. Pascal) пробрёл в середине 80-х годов, когда американской фирмой Borland International, Inc была разработана система программирования Turbo Pascal [1,10] (более поздняя расширенная её версия имеет название Borland Pascal) для операционной системы Microsoft DOS. Интуитивно понятная интерактивная интегрированная среда разработки (англ. Integrated development environment, IDE) фирмы Borland объединяет:

- Текстовый редактор для создания и редактирования исходного текста программы на Паскале;

- транслятор-компилятор<sup>4</sup>, преобразующий исходные тексты основной программы и подпрограмм в отдельные промежуточные двоичные (бинарные) объектные файлы<sup>5</sup>, осуществляющий также определение местоположения синтаксических<sup>6</sup> ошибок во время компиляции в текстовом редакторе;

- компоновщик (англ. link editor - редактор связей), объединяющий объектные файлы подпрограмм для получения единого готового исполнимого модуля (файла с расширением \*.exe), либо библиотек с подпрограммами

— **отладчик** (англ. debugger), облегчающий тестирование, анализ и исправление семантических<sup>7</sup> ошибок в режиме интерактивного пошагового выполнения программы, во время которого производится наблюдение за изменением значений важных переменных или выражений;

<sup>4</sup> Компилятор (от англ, compiler - составитель, собиратель) читает всю программу целиком, делает ее перевод и создаёт законченный вариант программы на машинном языке, который затем и выполняется. Компиляция означает перевод исходной программы с алгоритмического языка высокого уровня в объектную программу - на язык компьютера.

<sup>5</sup> Объектный файл (англ. object file) — файл с промежуточным представлением отдельного модуля программы, полученный в результате обработки исходного кода компилятором.

<sup>6</sup> Синтаксические ошибки означают, что записываются операторы, которые не согласуются с правилами алгоритмического языка. Например, если забывают объявить переменную, пытаются присвоить целочисленной переменной значение действительного числа, передают неправильное количество параметров подпрограммы и т.п. После исправления синтаксической ошибки пользователь может начать процесс компиляции снова.

7 Семантические ошибки - ошибки времени выполнения программы, связанные с неправильным содержанием действий и использованием недопустимых значений величин (нарушаются смысл и правила использования конструкций языка). Проявление ошибки в процессе ввода исходных данных или в процессе счёта обычно приводит к прерыванию счёта и выдаче диагностического сообщения рабочей программы. Семантические ошибки обнаруживаются, когда компилируется синтаксически правильная программа, которая делает то, что ей указали, но не так, как было задумано и что хотелось бы. Например, производит деление на 0, выполняет ошибочные вычисления, открывает несуществующий файл для ввода, изображения на экране выглядят неправильно и т.п.

- справочную систему, позволяющую изучать язык без обращения к внешним источникам.

Среди огромного числа реализаций языка Паскаль следует отметить Object Pascal от фирмы Borland - версию языка Паскаль, расширенную средствами объектно-ориентированного программирования, которая легла в основу Delphi (1994 г.), среды программирования для операционной системы Microsoft Windows Delphi - среда быстрой разработки приложений (англ. Rapid Application Development, RAD), визуального создания программ, с помощью которой быстро и без особых усилий можно создать полноценно выглядящую программу. Возможности объектно-ориентированного подхода дали пользователям Delphi большое преимущество в скорости и качестве создания программ.

Появившаяся (2000 г.) версия компилятора Free Pascal (англ. Free Pascal Compiler, FPC) [4,6,7] языков Pascal и Object Pascal, лежит в основе кроссплатформенной<sup>8</sup> графической среды быстрой разработки программного обеспечения Lazarus [5,11,12], являющейся аналогом среды Delphi.

Lazarus - это среда визуального программирования для создания программ с графическим интерфейсом с открытым исходным кодом<sup>9</sup>. Интегрированная Среда Разработки программ Lazarus (IDE) (сокращение от англ. Integrated Development Environment) использует компилятор FPC (Free Pascal Compiler), редакторы кода, форм, Инспектор Объектов, отладчик и многие другие инструменты.

Технология визуального программирования Lazarus позволяет строить интерфейс будущей программы из специальных компонентов, реализующих нужные свойства. Количество таких компонентов достаточно велико. Каждый из компонентов содержит готовый программный код и все необходимые для работы данные, и это позволяет программисту максимально использовать то, что уже создано ранее.

Для создания графического интерфейса пользователя Graphical User Interface (GUI) обычно применяются методы объектно-ориентированного программирования.

Объектно-ориентированное программирование (ООП) - это метод программирования, основанный на использовании объектов.

Объект - совокупность свойств (структур данных, характерных для данного объекта), методов их обработки (подпрограмм изменения их свойств) и событий, на которые данный объект может реагировать и, которые приводят, как правило, к изменению свойств объекта. Для каждого объекта существует определённый набор действий (методов)<sup>10</sup>, которые с ним можно произвести.

<sup>8</sup> Кроссплатформенная среда – это программное обеспечение, работающее более чем на одной аппаратной платформе и/или операционной системе. Например компилятор Free Pascal может работать под операционными системами Windows, Linux, Mac OS X, FreeBSD и т.д.

<sup>9</sup> Открытый исходный код программ позволяет пользователю принять участие в доработке открытого (нелицензионного) программного обеспечения (от англ. *open-source* software), исправлять имеющиеся в нём ошибки, создавать на его основе новое программное обеспечение.

<sup>10</sup> В терминологии ООП понятия «метод», «сообщение» и «действие» синонимы. Поэтому выражения «вызвать метод объекта», «послать сообщение объекту для выполнения

Объединение данных и свойственных им процедур обработки (методов) в одном объекте, называется инкапсуляцией и является одним из важнейших принципов ООП. Инкапсуляция позволяет скрыть реализации класса и отделить его внутреннее представление от внешнего (интерфейса). При использовании ООП применять прямой доступ к свойствам какого-либо класса из методов других классов не принято. Для доступа к свойствам класса принято задействовать специальные методы этого класса для получения и изменения его свойств.

Ещё одним фундаментальным понятием ООП является класс. Класс - это шаблон, на основе которого может быть создан конкретный программный объект. Каждый конкретный объект, имеющий структуру этого класса, называется экземпляром класса. Все экземпляры одного класса (объекты, порождённые от одного класса) имеют один и тот же набор свойств и общее поведение, то есть одинаково реагируют на одинаковые сообщения.

Важнейшими принципами ООП также являются наследование и полиморфизм.

Наследование - предусматривает создание новых классов на базе существующих и позволяет классу-потомку иметь (наследовать) все свойства класса-родителя и добавлять к нему новые черты, характерные только для него.

Полиморфизм - означает, что рождённые объекты обладают информацией о том, какие методы они должны использовать в зависимости от того, в каком месте цепочки они находятся.

Модульность - свойство программ, при котором объекты заключают в себе полное определение их характеристик. Никакие определения методов и свойств не должны располагаться вне объекта, что делает возможным свободное копирование и внедрение одного объекта в другие.

Использование ООП позволяет:

- уменьшить сложность программного обеспечения и повысить его надёжность;

- переделывать отдельные компоненты программного обеспечения без изменения остальных его компонентов:

- повторно использовать отдельные компоненты программного обеспечения.

Работу над программой в среде визуального программирования условно можно разбить на две части:

- 1) создание интерфейса (внешнего вида) будущей программы в диалоговом режиме;
- 2) написание программного кода.

В отличие от дорогостоящей среды Delphi, Free Pascal и среда Lazarus относятся к категории свободного (бесплатного) программного обеспечения, не требующего лицензии. Lazarus и Free Pascal доступны в виде исходных текстов на сайтах www.freepascal.ru и www.lazarus.freepascal.org.

Существуют и кроссплатформенные версии Free Pascal, позволяющие на компьютере одного типа создавать приложения, предназначенные для работы на компьютерах другого типа.

какого-либо действия» и «выполнить действие над объектом» равносильны.

# <span id="page-12-0"></span>5.3 Основные объекты алгоритмического языка Free Pascal

#### <span id="page-12-1"></span>5.3.1 Набор символов языка Free Pascal

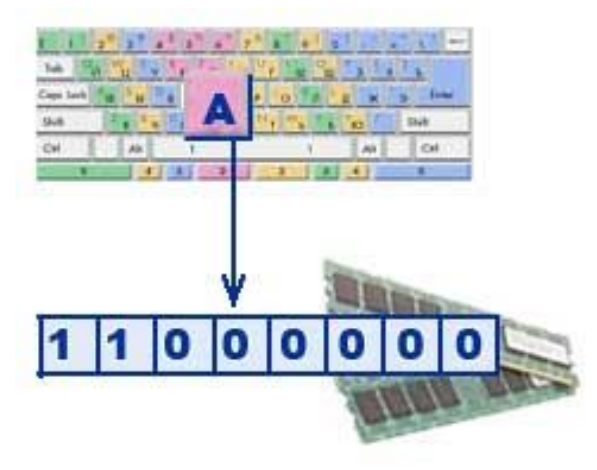

Символы языка - это основные неделимые знаки, в терминах которых пишутся все тексты на языке.

Кодировка символов (иначе также кодовая страница) - это набор числовых значений, которые ставятся в соответствие группе алфавитно-цифровых символов, знаков пунктуации и специальных символов.

Любой символ, который мы вводим с клавиатуры, либо видим на экране монитора, закодирован определённой последовательностью битов (нулей и единиц).

Программа на языке Free Pascal формируется из символов:

прописных букв латинского алфавита строчных букв латинского алфавита символа подчёркивания арабских десятичных цифр специальных символов символ пробела

управляющие символы Free Pascal

# **ABCDEFGHIJKLMNOPQRSTUVWXYZ** abcdefghijklmnopqrstuvwxyz

0123456789 #, \$, ',\*, /, +, -, . , ;, ;, <, =, >, @, ^, (, ), [, ], {, } на экране не отображается на экране не отображаются

Остальные символы могут использоваться в символьных и строковых константах, а также в комментариях, что позволяет организовать диалог пользователь-компьютер на русском языке. Русские буквы в программе обязательно должны заключаться в апострофы, например 'Текст на русском языке в Free Pascal заключается в апострофы'

# <span id="page-12-2"></span>5.3.2 Лексемы (слова) языка Free Pascal

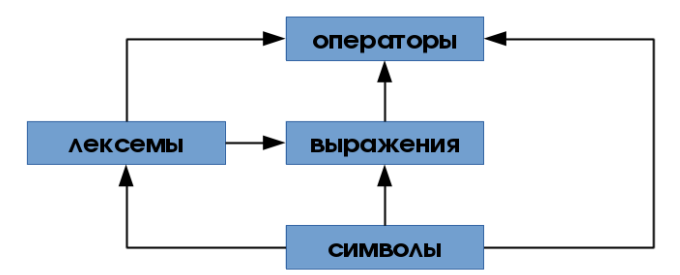

Лексемы - минимальные значимые единицы текста программы.

К лексемам языка Free Pascal относят специальные символы, идентификаторы, служебные слова, комментарии, ключи компиляции.

В качестве разделителей лексем применяют пробел, символ табуляции и составной символ перехода в начало следующей строки (пара символов «Возврат каретки» и «перевод строки»).

Рассмотрим основные лексемы языка Free Pascal.

# <span id="page-13-0"></span>5.3.3 Специальные символы

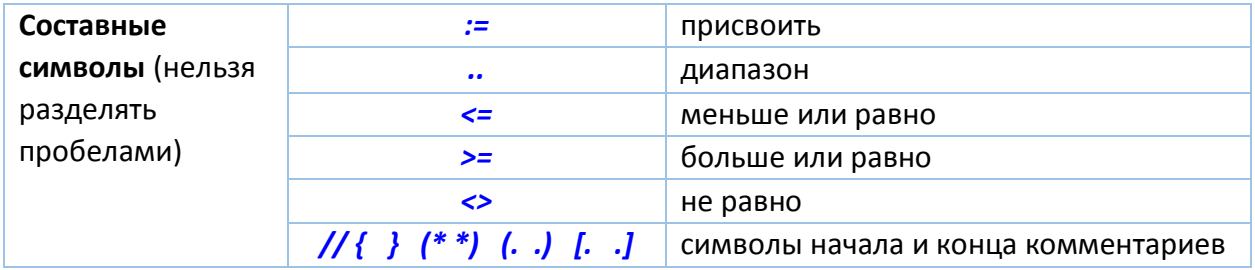

# <span id="page-13-1"></span>5.3.4 Идентификаторы (имена)

Чтобы программа решения задачи обладала свойством массовости, следует вместо конкретных значений величин использовать их обозначения, чтобы иметь возможность изменять их значения по ходу выполнения программы. Для обозначения переменных и других элементов программы используют идентификаторы.

Идентификатор (англ. data name, identifier, ID - опознаватель) - уникальный признак (имя) объекта, позволяющий отличать его от других объектов.

Идентификаторы представляют собой последовательности латинских букв, цифр и знаков подчёркивания, используемые для обращения к константам, типам данных, переменным, процедурам, функциям, модулям, меткам, полям в записях, программам, объектам, классам.

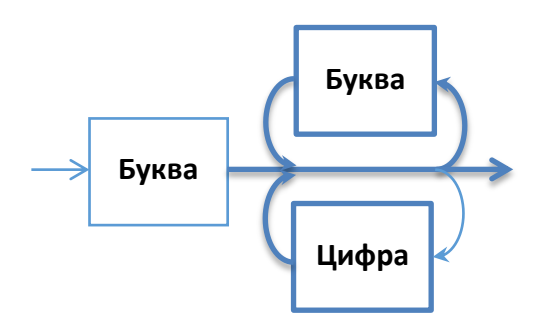

В идентификаторах не должно быть точек, запятых, самих скобок, а также пробелов, знаков операций и других специальных символов. Пробелы в идентификаторах обычно заменяют символом подчёркивания.

Идентификаторы могут иметь длину до 127 символов.

> Первый символ идентификатора обязательно не цифра!

# Правильные идентификаторы:

- Summa.
- · date 11\_okt\_1947,
- Alpha,
- $0 1 2 3,$
- MyConst,
- MyProgram

#### Неправильные идентификаторы:

- Сумма ошибка, идентификатор содержит буквы русского алфавита
- MyConst# содержит недопустимый символ #
- My-variable содержит недопустимый символ
- 1 2 3 начинается с цифры
- Lab 3 пробел между частями идентификатора

В языке Free Pascal не делается различие между символами на верхнем и нижнем регистрах (прописными и строчными)!

Например, следующие идентификаторы будут обозначать одно и тоже:

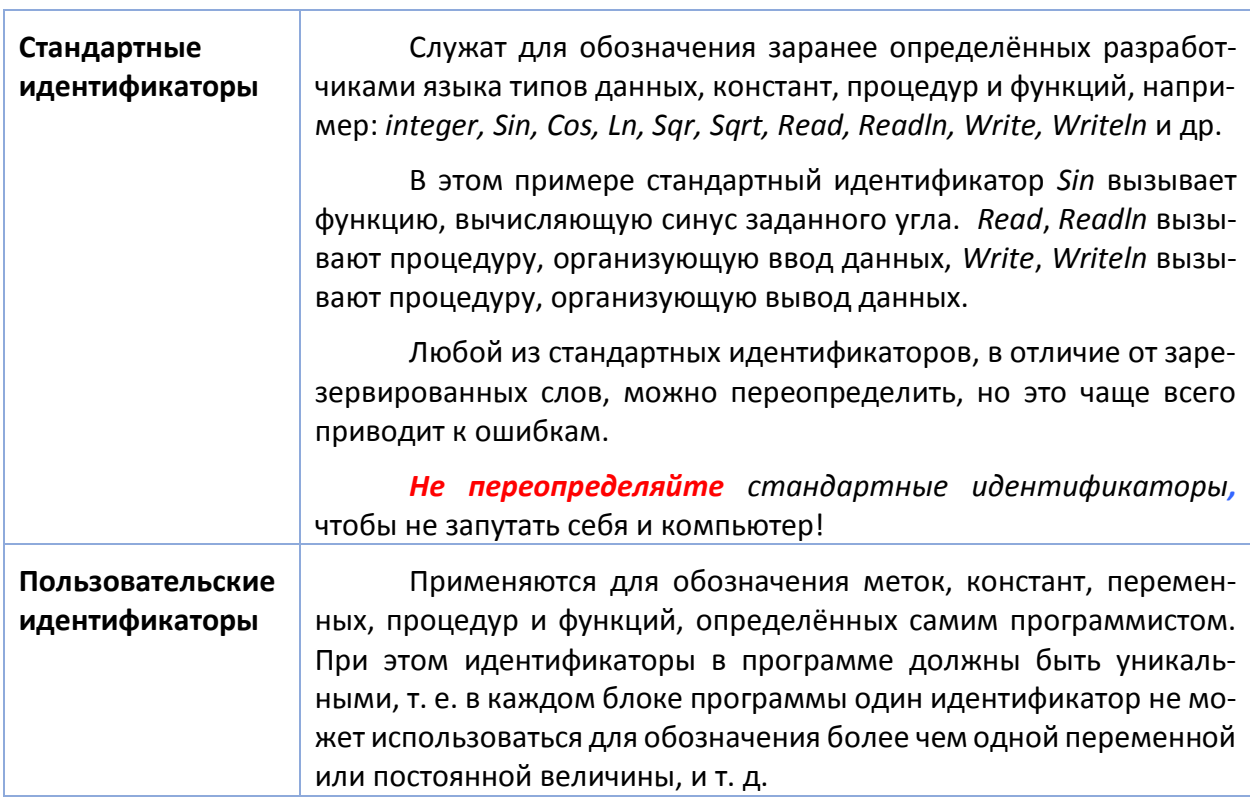

Summa summa SUMMA sUMMA SuMmA

Иногда в разных модулях (например, Unit1, Unit2, Unit3) описаны одинаковые имена объектов (например, Error).

Для уточнения, из какого именно модуля используется объект, используются квалифицируемые (уточнённые) идентификаторы, в которых перед именем переменной ставится модуля, содержащего этот идентификатор. При этом оба идентификатора разделяются точкой:

#### Unit1.Error Unit2.Error Unit3.Error

Уточняться могут: идентификаторы меток, констант, переменных, типов данных, а также имена процедур и функций.

Заметим, что обращение к полям записей и свойств объектов, методам (подпрограммам) объектов также выполняются с помощью уточнённого (составного) имени.

# <span id="page-15-0"></span>5.3.5 Зарезервированные (ключевые) слова

Зарезервированные слова имеют строго определённое назначение и используются только так, как они определены при описании языка. Они не могут быть переопределены или использованы в качестве идентификаторов:

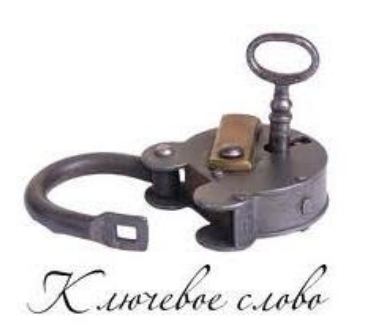

Зарезервированные (ключевые) слова (Таблица 4.2) - это зарезервированные слова, имеющие специальное значение, являющиеся составной частью языка программирования

- Их можно использовать только в том смысле, в котором они определены.
- Имена, создаваемые программистом, не должны совпадать с ключевыми словами.
- Использование идентификатора, который совпадает с ключевым словом, приведет к ошибке компиляции.

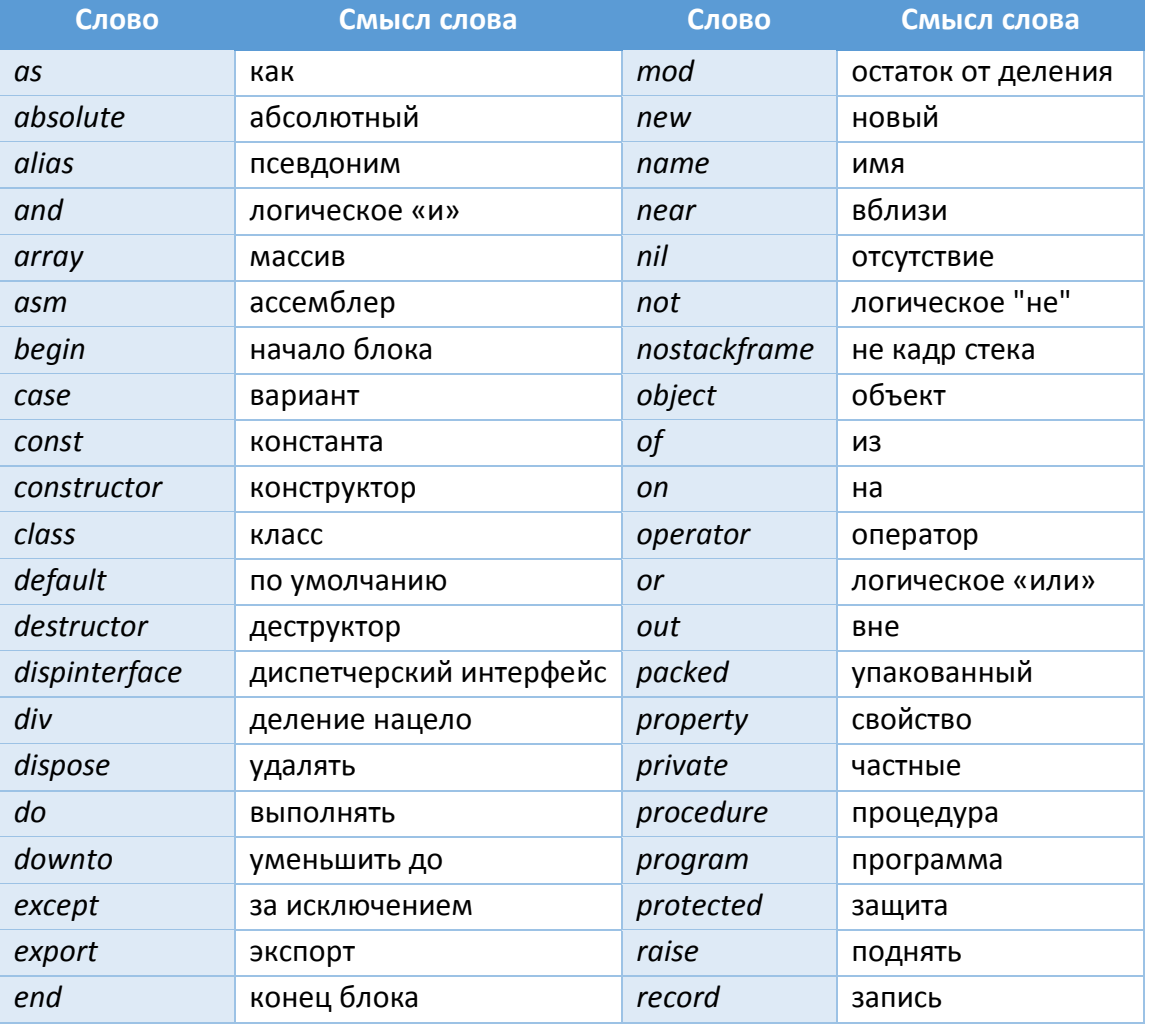

#### Таблица 5.2 - Зарезервированные слова Free Pascal

![](_page_16_Picture_42.jpeg)

# <span id="page-16-0"></span>5.3.6 Комментарии

Комментарии в программе выполняют чисто информационную функцию и служат для пояснений к программе, описания работы алгоритма программы, отдельных подпрограмм, назначения типов, переменных и т.п. Их можно записывать в любом месте программы, где разрешён пробел.

# Комментарии компилятор игнорирует.

Во время отладки часто возникает необходимость временно убрать из программы некоторую группу операторов, сохранив, тем не менее, их запись. Заключая эту группу операторов в символы  $\{\}$  можно временно исключить эту группу из программы, поскольку она станет текстом комментария и будет полностью игнорироваться компилятором.

Однострочные комментарии начинаюся с двух символов «косая черта» // и заканчиваются символом перехода на новую строку

- //каждая строка должна начинаться
- //с двух символов «косая черта»

Многострочные комментарии заключают либо в фигурные скобки { }, либо между парами составных символов (\* \*).

- {Комментарием может быть любая последовательность символов, ограниченная с двух сторон фигурными скобками, независимо от того, сколько строк она будет занимать!}
- <span id="page-17-0"></span>• (\* Последовательность символов в круглых скобках со звёздочками также является комментарием \*)

#### 5.3.7 Ключи компиляции (директивы компилятора)

Если непосредственно после открывающего символа комментария *{* следует знак *\$*, то комментарий воспринимается как директива компилятору - ключ компиляции, специальная инструкция, управляющая процессом компиляции. Ключ компиляции с последующим после \$ знаком «+» включает некоторый режим компиляции, а со знаком «-» - выключает. С помощью таких директив можно включать или выключать контроль ошибок, совершать или нет проверку диапазонов массивов, изменять распределение памяти и т.д.

Ключи компиляции вставляются прямо в исходный код программы, например:

 $\{5I^+ \}$ - включает обработку ошибок ввода-вывода;

 $\{SP\}$  - отключает проверку диапазонов индексов массивов;

f\$I My file.pas} - включает в программу внешний текстовый файл My file.pas с фрагментом программы на Паскале.

#### <span id="page-17-1"></span>5.4 Характеристики типов данных

Для решения задач в любой программе выполняется обработка каких-либо данных.

Данные (англ. data) - это объекты любой формы, выступающие в качестве средства представления информации. Другими словами, данные - это информация, зафиксированная в определённой форме: константы, переменные и структуры, содержащие числа (целые и вещественные), текст (символы и строки) или адреса (переменных и структур).

Данные хранятся в памяти компьютера и могут быть самых различных типов: целые и вещественные числа, символы, строки, массивы.

Типы данных определяют способ хранения чисел, символов или других видов информации в памяти компьютера. Они задают размеры ячейки, в которую будет записано то или иное значение, определяя тем самым его максимальную величину или точность задания.

Для того, чтобы использовать компьютер для обработки данных, необходимо располагать некоторым способом представления данных. Способ представления данных будет зависеть от того, для кого эти данные предназначены: для человека (внешнее представление) или для компьютера (внутреннее представление).

Компьютерная программа выполняет обработку данных определённого типа адекватными им методами и создаёт новый продукт - информацию.

#### Типы данных (англ. data type) характеризуются:

- способом их внутреннего (машинного) представления (кодирования)
- множеством допустимых значений, которые могут принимать данные, принадлежащие к этому типу
- набором операций, которые могут выполняться над величинами, принадлежащими к данному типу;
- размерами ячейки памяти, в которую можно поместить значение, соответствующее этому типу данных

Хранящиеся в памяти компьютера данные могут быть самых различных типов: целые и действительные (вещественные) числа, символы и строки текста, массивы, мультимедийные (графические объекты, фотографии и чертежи, звуковые и видеосигналы) и т.п. Но в любом случае предварительно эти данные соответствующим для этого типа данных стандартным образом должны быть преобразованы (кодированы) из внешнего представления во внутреннее машинное двоичное представление, занимающее ячейку памяти из п-разрядов (или байт) (Рис. 5.2 - Ячейка памяти).

![](_page_18_Figure_6.jpeg)

Рис. 5.2 - Ячейка памяти

<span id="page-18-0"></span>Компьютер обрабатывает двоичные данные без учёта их смыслового содержания, используя лишь набор своих машинных команд, позволяющий работать с этим типом данных. Чтобы представить результаты на устройствах ввода-вывода в привычной для человека форме - их нужно адекватно преобразовать из внутреннего во внешнее представление. Оценить смысловое содержание данных пока может только человек.

Язык Free Pascal является строго-типизированным языком программирования. Это означает, что для всех переменных, обрабатываемых программой, заранее должен быть установлен их тип (Рис. 5.3).

Кроме стандартных типов данных (определённых в самом языке), в Free Pascal предусмотрен механизм создания пользовательских типов данных, заданных самим программистом. Благодаря этому общее количество типов, используемых в программе, может быть сколь угодно большим.

![](_page_19_Figure_0.jpeg)

Рис. 5.3 - Стандартные типы данных в Free Pascal

<span id="page-19-1"></span>Пользовательские типы данных обязательно следует описать в разделе описаний перед блоком, в котором они используются с помощью ключевого (зарезервированного) слова type:

![](_page_19_Figure_3.jpeg)

Здесь ИмяТипа - это уникальный идентификатор Вашего типа данных, не совпадающий с идентификаторами стандартных предопределённых типов и с зарезервированными словами. НовыйТип - это либо предопределённый стандартный тип Free Pascal, либо Ваш собственный тип данных.

Рассмотрим базовые типы данных, используемые в программировании.

# <span id="page-19-0"></span>5.4.1 Внешнее представление чисел

Внешнее представление чисел - способ их записи в текстах программ, при наборе чисел, вводимых в компьютер по запросу программы, при отображении результатов на экране дисплея или на принтере.

![](_page_19_Picture_8.jpeg)

В Free Pascal используются числа:

- целые десятичные,
- вещественные десятичные,
- целые шестнадцатеричные.

### <span id="page-20-0"></span>5.4.2 Целочисленные типы чисел

В отличие от математики, рассматривающей бесконечное множество целых чисел, в Free Pascal каждый целочисленный тип обозначает определённое подмножество целых чисел (чисел без дробной части).

Операции над целыми числами определены лишь тогда, когда исходные данные (операнды) и результат принадлежат этому подмножеству. Иначе возникает ситуация, называемая переполнением.

За исключением переполнения, все операции над числами целого типа выполняются точно.

![](_page_20_Figure_4.jpeg)

 $27$ Целые десятичные числа записываются стандартным образом и должны нахо- $+66$ диться в диапазоне от -2147483648 до  $-49$ 214748364: 9  $-6435$ 

#### В записи целого числа недопустимо использование десятичной точки!

Диапазон возможных значений целых типов зависит от их внутреннего представления (Рис. 5.4), которое может занимать в Free Pascal от одного до 8 байт. Самый левый бит представляет знак числа: если «0» - число положительное, если «1» - число отрицательное.

> Под целые отводится 8 разрядов:  $1)$

![](_page_20_Figure_9.jpeg)

2) Под целые числа отводится 16 разрядов:

![](_page_20_Picture_96.jpeg)

Под целые числа отводится 32 разряда:  $3)$ 

![](_page_20_Figure_13.jpeg)

<span id="page-20-1"></span>Рис. 5.4 - Внутреннее представление целых чисел

<span id="page-21-0"></span>[Таблица](#page-21-0) 5.3 представляет диапазоны возможных значений стандартных целочисленных типов данных в Free Pascal.

| Тип             | Диапазон возможных значений               | Формат                  |  |  |  |
|-----------------|-------------------------------------------|-------------------------|--|--|--|
| <b>Byte</b>     | 0.255                                     | 1 байт без знака        |  |  |  |
| <b>Shortint</b> | $-128.127$                                | 1 байт со знаком        |  |  |  |
| <b>Smallint</b> | $-3576832767$                             | 2 байта со знаком       |  |  |  |
| Word            | 0.65535                                   | 2 байта без знака       |  |  |  |
| <b>Integer</b>  | Зависит от режима компиляции              | 2 или 4 байта со знаком |  |  |  |
| <b>Cardinal</b> | 0.4294967295                              | 4 байта без знака       |  |  |  |
| Longint         | -2147483648  2147483647                   | 4 байта со знаком       |  |  |  |
| Longword        | 0.4294967295                              | 4 байта без знака       |  |  |  |
| Int64           | -9223372036854775808  9223372036854775807 | 8 байт со знаком        |  |  |  |
| <b>QWord</b>    | 018446744073709551615                     | 8 байт без знака        |  |  |  |

Таблица 5.3 - Стандартные целочисленные типы данных в Free Pascal

Максимальное значение числа зависит от количества байт, которые выделены для него. При попытке записать в ячейку значение больше максимального возникает **переполнение**. В этом случае в ячейку будет записано искажённое значение (меньше того значения, которое Вы пытались присвоить, так как старшие разряды числа, которые не вмещающиеся будут попросту отброшены).

### <span id="page-22-0"></span>Тип-диапазон (интервальный)

**Тип-диапазон –** это *подмножество* своего *базового типа*, в качестве которого может выступать любой порядковый тип, кроме типа-диапазона.

Тип-диапазон задаётся границами своих значений внутри базового типа:

```
<мин.знач.> .. <макс.знач.>
```
Например:

#### *type*

*digit = '0' .. '9'; {символы цифр могут быть только от '0' до '9'} MonthDay = 1 .. 31; {дни месяца могут быть только в диапазоне от 1 до 31}*

Чаще всего тип-диапазон употребляется для указания допустимых границ изменения индексов у элементов массивов.

#### <span id="page-23-0"></span>5.4.4 Перечисляемый тип

Перечисляемый тип состоит из тех значений, которые он может получать

Этот тип, определяемый пользователем, делает программы нагляднее. Каждое значение именуется некоторым идентификатором и располагается в списке, обрамлённом

> type tColors = (red, green, blue); tMonth = (jan, feb, mar, may, jun, jul, aug, sep, oct, nov, dec);

круглыми скобками, например:

Если теперь мы создадим переменную типа *tColors*, то присваивать ей можно только значения red, green или blue.

Соответствие между значениями перечисляемого типа и порядковыми номерами этих значений устанавливается порядком перечисления: первое значение в списке получает порядковый номер 0, второе - 1 и т.д.

#### <span id="page-23-1"></span>5.4.5 Шестнадцатеричные целые числа

Шестнадцатеричные числа удобно использовать для краткой и безошибочной записи двоичного кода – каждая четвёрка (тетрада) двоичных цифр заменяется одной шестнадцатеричной. В один байт могут быть записаны две шестнадцатеричные цифры.

![](_page_23_Picture_84.jpeg)

Перед шестнадцатеричными целыми числами ставится символ S.

 $54E$ Знак шестнадцатеричного числа (плюс или минус) опре-**SFFFFF** деляется самой формой записи и зависит от значения **\$A10** старшего разряда (бита) двоичного представления **SCBADF9** числа.

 $50<sub>2</sub>$ 

Перед шестнадцатеричными целыми числами ставится символ \$. Знак шестнадцатеричного числа (плюс или минус) определяется самой формой записи и зависит от значения старшего разряда (бита) двоичного представления числа.

\$0 \$4E \$FFFFF \$A10 \$CBADF9

# <span id="page-24-0"></span>5.4.6 Действительные (вещественные) десятичные числа

Действительными или вещественными числами называются все положительные и отрицательные числа (в том числе и дробные), а также нуль.

![](_page_24_Picture_31.jpeg)

![](_page_24_Figure_3.jpeg)

Вещественные типы в Free Pascal различаются диапазоном и точностью связанных с ними значений (Таблица 5.4).

<span id="page-24-1"></span>Таблица 5.4 - Диапазоны представления и точность представления (числа значащих десятичных цифр) для вещественных типов данных

![](_page_24_Picture_32.jpeg)

В отличие от целых чисел, вещественные числа хранятся с ограниченной точностью. Каждый из имеющихся вещественных типов гарантирует правильное хранение только определённого количества значащих (верных) цифр, зависящее от размера ячейки, которая отводится для хранения данного типа числа (Рис. 5.5).

#### Вещественные числа одинарной точности (4 байта)

![](_page_25_Figure_2.jpeg)

#### Вещественные числа двойной точности (8 байт)

![](_page_25_Figure_4.jpeg)

<span id="page-25-1"></span>Рис. 5.5 - Внутреннее машинное представление различных типов вещественных чисел с разной разрядностью ячейки.

Из-за ограниченного числа хранимых цифр, результаты выполнение операций над вещественными числами из-за погрешности округления всегда приближённы. Неточности в хранении вещественных чисел могут также привести к тому, что при вычитании близких чисел может произойти потеря значимости. Это же объясняет, почему следует избегать сравнения вещественных величин на точное равенство.

Вещественные типы являются упорядоченными, но не порядковыми (нельзя сказать - какое число было предыдущим и какое будет последующим).

#### <span id="page-25-0"></span>1.1.1 Символьный тип

Значением символьного типа (char) является множество всех символов персонального компьютера, упорядоченных в соответствии с расширенным набором символов кода ASCII (American Standard Code for Information Interchange - американский стандартный код для обмена информацией). Позднее компания Microsoft расширила таблицу ASCII и переименовала её в ANSI (American National Standards Institute).

При таком подходе любой символ кодируется одним байтом, а это всего 256 возможных значений. Каждому символу приписывается целое число (номер) в диапазоне  $\bm{o}$ .. 255. Естественно, возникает проблема ограниченности набора символов - все возможные символы в этот диапазон не уложить. Первая половина таблицы символов компьютеров с кодами 0...127 соответствует стандарту **ANSI** (Таблица 5.5) и может использоваться в программах Free Pascal с объявлением переменной типа Char. Но в этой части таблицы нет символов кириллицы и, следовательно, переменной типа *Char* нельзя присвоить значение кириллицы. В тексте программы значения переменных и константы символьного типа должны быть заключены в апострофы: 'a', 'b', '+'.

| Код            | Символ          | Код | Символ                   | Код | Символ           | Код | Символ                |
|----------------|-----------------|-----|--------------------------|-----|------------------|-----|-----------------------|
| $\bf{0}$       | <b>NUL</b>      | 32  | <b>BL</b>                | 64  | ®                | 96  | Ĩ.                    |
| $\overline{1}$ | 3OH             | 33  | ļ                        | 65  | A                | 97  | $\boldsymbol{a}$      |
| $\overline{2}$ | <b>STX</b>      | 34  | Ĥ                        | 66  | $\boldsymbol{B}$ | 98  | $\boldsymbol{b}$      |
| $\overline{3}$ | <b>ETX</b>      | 35  | #                        | 67  | $\overline{C}$   | 99  | $\boldsymbol{c}$      |
| 4              | <b>EOT</b>      | 36  | \$                       | 68  | D                | 100 | d                     |
| 5              | <b>ENQ</b>      | 37  | %                        | 69  | E                | 101 | e                     |
| 6              | <b>ACK</b>      | 38  | 8                        | 70  | F                | 102 | f                     |
| $\overline{7}$ | <b>BEL</b>      | 39  | $\mathbf r$              | 71  | G                | 103 | g                     |
| 8              | <b>BS</b>       | 40  |                          | 72  | H                | 104 | $\boldsymbol{h}$      |
| 9              | HT              | 41  |                          | 73  | $\mathbf{I}$     | 105 | i                     |
| 10             | LF              | 42  | $\ast$                   | 74  | J                | 106 | j                     |
| 11             | VT              | 43  | ÷                        | 75  | $\boldsymbol{k}$ | 107 | k                     |
| 12             | FF              | 44  | ź                        | 76  | L                | 108 | i                     |
| 13             | CR              | 45  |                          | 77  | M                | 109 | $\mathbf{m}$          |
| 14             | SO              | 46  | $\hat{\mathbf{z}}$       | 78  | $\boldsymbol{N}$ | 110 | $\mathbf n$           |
| 15             | SI              | 47  |                          | 79  | 0                | 111 | 0                     |
| 16             | <b>DEL</b>      | 48  | 0                        | 80  | p                | 112 | P                     |
| 17             | DC1             | 49  | $\mathbf{1}$             | 81  | Q                | 113 | $\boldsymbol{q}$      |
| 18             | DC <sub>2</sub> | 50  | $\overline{2}$           | 82  | $\overline{R}$   | 114 | $\mathbf{r}$          |
| 19             | DC3             | 51  | 3                        | 83  | S                | 115 | S                     |
| 20             | DC4             | 52  | 4                        | 84  | T                | 116 | t                     |
| 21             | <b>NAK</b>      | 53  | 5                        | 85  | U                | 117 | U                     |
| 22             | <b>SYN</b>      | 54  | 6                        | 86  | V                | 118 | V                     |
| 23             | <b>ETB</b>      | 55  | 7                        | 87  | W                | 119 | W                     |
| 24             | <b>CAN</b>      | 56  | 8                        | 88  | X                | 120 | X                     |
| 25             | <b>EM</b>       | 57  | 9                        | 89  | У                | 121 | У                     |
| 26             | <b>SUB</b>      | 58  | $\mathcal{I}$            | 90  | Z                | 122 | Z                     |
| 27             | <b>ESC</b>      | 59  |                          | 91  |                  | 123 | ł                     |
| 28             | <b>FS</b>       | 60  | $\overline{\phantom{0}}$ | 92  |                  | 124 | I                     |
| 29             | <b>GS</b>       | 61  | Ξ                        | 93  |                  | 125 | }                     |
| 30             | <b>RS</b>       | 62  | $\geq$                   | 94  | Λ                | 126 | $\tilde{\phantom{a}}$ |
| 31             | <b>US</b>       | 63  | <sub>2</sub>             | 95  |                  | 127 | n                     |

<span id="page-26-0"></span>Таблица 5.5 - Кодировка символов в соответствии со стандартом ANSI

В Windows популярна кодовая таблица стандарта Unicode, в которой для представления каждого символа используют два байта. В 65536 позициях новой таблицы умещаются все современные алфавиты (в том числе буквы греческий, латинский и кириллица), математические символы, специальные знаки (вроде интегралов и нот), даже китайские иероглифы. Free Pascal поддерживает и кодировку Unicode.

Стандарт состоит из двух основных разделов: универсальный набор символов (UCS, Universal Character Set) и семейство кодировок (UTF, Unicode Transformation Format). Универсальный набор символов задаёт однозначное соответствие символов кодам - элементам кодового пространства, представляющим неотрицательные целые числа. Семейство кодировок определяет машинное представление последовательности кодов UCS. Коды в стандарте Юникод разделены на несколько областей. Область с кодами от U+0000 до

U+007F содержит символы набора ASCII с соответствующими кодами. Далее расположены области знаков различных письменностей, знаки пунктуации и технические символы.

По умолчанию в Lazarus используется кодировка UTF-8, в которой все символы разделены на несколько групп. Символы с кодами менее 128 кодируются одним байтом, первый бит которого равен нулю, а последующие 7 бит в точности соответствуют первым 128 символам 7-битной таблицы ANSI. Следующие 1920 символов кодируются двумя байтами.

Символы кириллицы кодируются в UTF-8 в точности двумя байтами!

<span id="page-27-1"></span>Последующие символы кодируются тремя и четырьмя байтами.

Таблица 5.6 представляет функции для работы с символьными переменными.

![](_page_27_Picture_60.jpeg)

![](_page_27_Picture_61.jpeg)

# <span id="page-27-0"></span>5.4.7 Строки символов

Для представления текстовой информации в Pascal используются строки символов, которые представляют собой последовательности символов, заключённые в одинарные кавычки, например:

> 'Free Pascal - очередная версия Pascal' 'Автоматизированное проектирование РЭС' 'Автор алгоритмического языка Pascal - Н. Вирт'.

Если между кавычками нет ни одного символа, то такая строка считается пустой (нулевой длины):

# " - пустая строка

Кроме того, любой символ ASCII в строке (в том числе и те символы, которых нет на клавиатуре) может быть представлен в виде целого десятичного числа (от 0 до 255), перед которым ставится символ #.

213

209

- **#182** Псевдографические символы используются в основном для графического оформления программ с текстовым интерфейсом пользователя — отображения в них окон, меню, кнопок и прочих элементов интерфейса. Первоначально предназначались для изображения рамок и таблиц на алфавитно-цифровых терминалах. Например, символ псевдографики «╢» - одинарное ответвление справа в таблице с двойной рамкой, выполненной в текстовом режиме.
- **#7** Символ «короткий гудок» позволяет при выводе чего-либо на экран дать сигнал
- **#10** Управляющий символ «перевод строки» перевод курсора на строку ниже
- #**13** Управляющий символ «возврат каретки» перевод курсора в начало строки
- #**9** Символ табуляции используется для выравнивания начала текста в строках. Встретив этот символ, терминал перемещает курсор (или каретку принтера) вправо на ближайшую позицию табуляции.

Тип строковой переменной указывается соответствующими зарезервированными служебными словами [\(Таблица](#page-28-0) 5.7).

<span id="page-28-0"></span>![](_page_28_Picture_298.jpeg)

# Таблица 5.7 – Символьные типы в Free Pascal

![](_page_28_Picture_10.jpeg)

Перевод строки

![](_page_28_Picture_12.jpeg)

![](_page_28_Picture_13.jpeg)

Таблица 5.8 и Таблица 5.9 приводят традиционные для Pascal встроенные процедуры и функции для работы со строками символов, а также примеры их использования. Их можно применять и в Free Pascal.

<span id="page-29-0"></span>![](_page_29_Picture_14.jpeg)

![](_page_29_Picture_15.jpeg)

![](_page_29_Picture_16.jpeg)

<span id="page-29-1"></span>![](_page_29_Picture_17.jpeg)

При выводе числовой информации на внешние устройства системные программы осуществляют перевод данных из машинного представления в строковый вид. Ввод числовых данных с клавиатуры тоже сопровождается преобразованием внешнего символьного представления чисел в их внутренний машинный формат. Средства языка позволяют делать аналогичные преобразования в оперативной памяти по соответствующим обращениям из программы (Таблица 5.10).

![](_page_30_Picture_27.jpeg)

<span id="page-30-0"></span>Таблица 5.10 - Прямые и обратные преобразования числовых данных в Free Pascal

Во Free Pascal появилось много дополнительных функций по прямому и обратному преобразованию числовых данных (Таблица 5.11).

![](_page_30_Picture_28.jpeg)

<span id="page-30-1"></span>![](_page_30_Picture_29.jpeg)

![](_page_31_Picture_226.jpeg)

**Примечание.** Функция преобразования вещественного значения в символьный формат допускает задание дополнительных аргументов, управляющих форматом результата: *St := FloatToStr(Num, Format[, Precision, m]);*

Параметр *Format* может принимать одно из следующих значений:

- *ffCurrency* перевод в символьный формат денежных единиц;
- *ffExponent* перевод в символьный формат с плавающей запятой;
- *ffFixed* перевод в символьный формат с фиксированной запятой;
- *ffGeneral* перевод в формат с плавающей или фиксированной запятой;

 *ffNumber* — перевод в формат десятичного числа со вставкой символа разделителя «тысяч».

Параметр *Precision* с последующим числовым аргументом *m* управляет количеством значащих цифр.

Выбор того или иного представления в формате *ffGeneral* определяется системой по величине преобразуемого значения.

#### <span id="page-31-0"></span>5.4.8 Логический тип

![](_page_31_Picture_11.jpeg)

Логическое высказывание (выражение) может быть либо истинно, либо ложно. Значениями логического типа *Boolean* может быть одна из предварительно объявленных констант *False* (Ложь) или *True* (Истина). Причём логическому *True* соответствует порядковое число 1, а *False* 0. Следовательно *True* «больше» *False*!

Переменные типа *Boolean* занимают 1 байт.

# <span id="page-32-0"></span>**6 Список литературы**

- 1. Фаронов В.В. Turbo Pascal. Наиболее полное руководство (в подлиннике). — СПб.: БХВ-Петербург, 2004. — 1056 с.
- 2. Попов В.Б. Паскаль и Дельфи. Самоучитель. СПб.: Питер, 2004. 544 с.
- 3. Макарова Н.В. Информатика: Учебник для вузов/ Н.В. Макарова, В.Б. Волков. - СПб.: Питер, 2012. - 576 с. (Стандарт третьего поколения). [51 экз].
- 4. Алексеев Е.Р., Чеснокова О.В., Кучер Т.В.. Самоучитель по программированию на Free Pascal и Lazarus.. - Донецк: ДонНТУ, Технопарк ДонНТУ УНИТЕХ, 2011. - 503 с.
- 5. Мансуров К.Т. Основы программирования в среде Lazarus. М.: Нобель пресс, 2013. – 772 с.
- 6. Алексеев Е.Р., Чеснокова О.В., Кучер Т.В. Free Pascal и Lazarus: Учебник по программированию / Е.Р. Алексеев, О.В. Чеснокова, Т.В. Кучер. - М.: Издательский дом ДМК-пресс, 2010. - 440 с.
- 7. Кетков Ю.Л. Свободное программное обеспечение. FREE PASCAL для студентов и школьников / Ю.Л. Кетков, А.Ю. Кетков. — СПб.: БХВ-Петербург, 2011. — 384 с.
- 8. Фленов М.Е. Библия Delphi. 2-е изд., перераб. и доп. СПб.: БХВ-Петербург, 2008. - 800 с.
- 9. ОС ТУСУР 01-2013 (СТО 02069326.1.01-2013). Работы студенческие по направлениям подготовки и специальностям технического профиля. Общие требования и правила оформления. - Томск: ТУСУР, 2013. – 57 с.
- 10. Рапаков Г.Г., Ржеуцкая С.Ю. Программирование на языке Pascal. СПб.: БХВ-Петербург, 2004. - 480 с.
- 11. Lazarus Tutorial/ru [Электронный ресурс] // База знаний о Free Pascal, Lazarus и родственных проектах: [сайт]. URL: http://wiki.freepascal.org/ Lazarus Tutorial/ru
- 12. Программирование на Lazarus [Электронный ресурс] // «ИНТУИТ» Национальный открытый университет: [сайт]. URL: http://www.intuit.ru/studies/ courses/13745/1221/lecture/23276?page=1